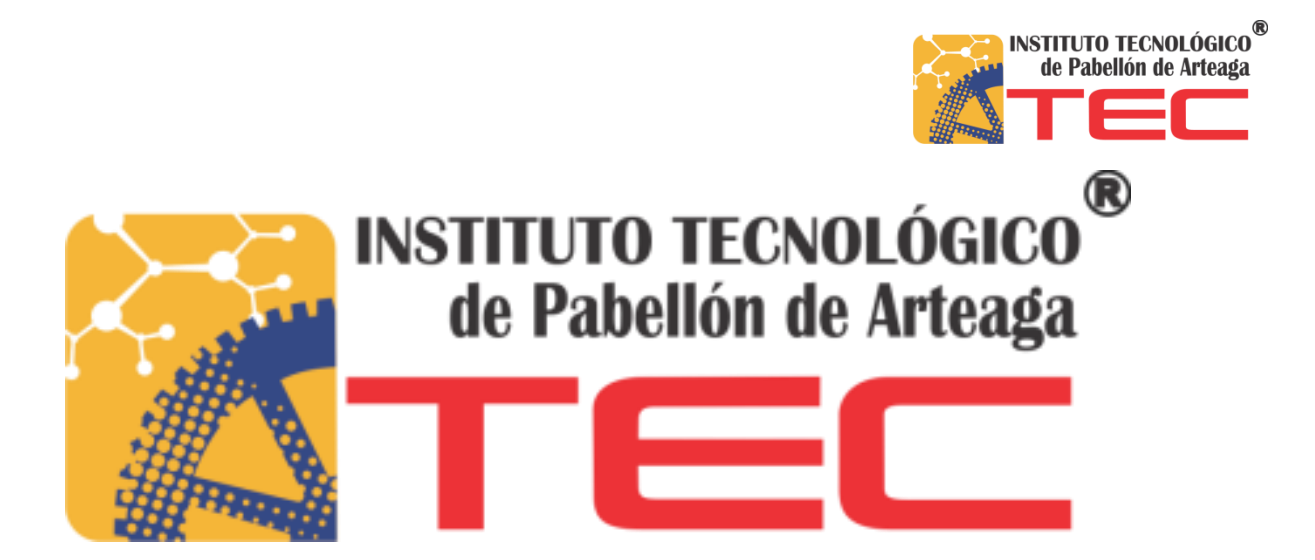

**SUSTENTANTE:** Heriberto Campos Alvarez

**Carrera:** Mecatrónica

**No. De Control:** 111050091

**Proyecto de Titulación**: Automatización de Máquina Formadora

**Empresa:** MPM VOLVO S.A. de C.V.

**Asesor:** Ing. Fernando García Vargas

**Titulación octubre de 2017**

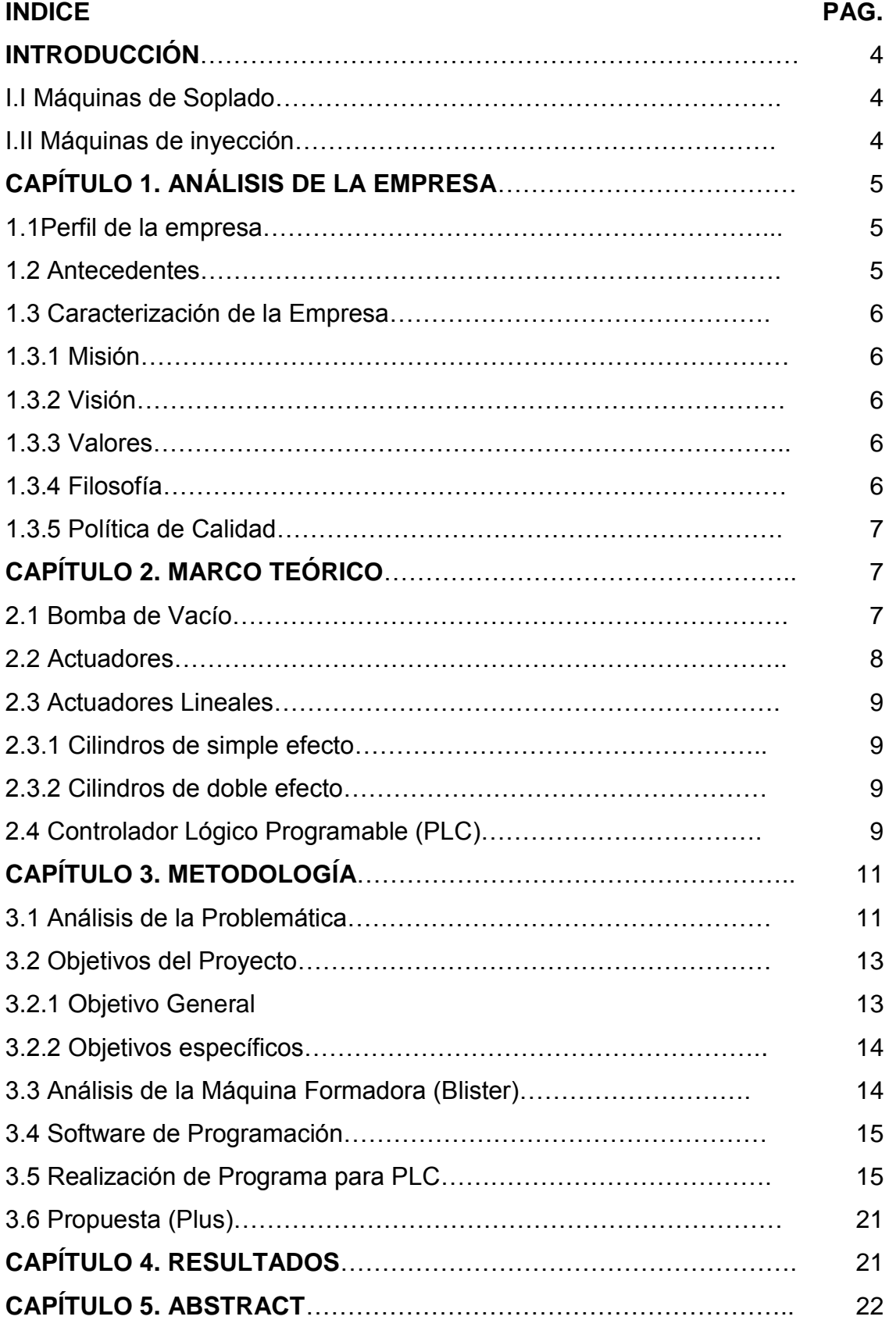

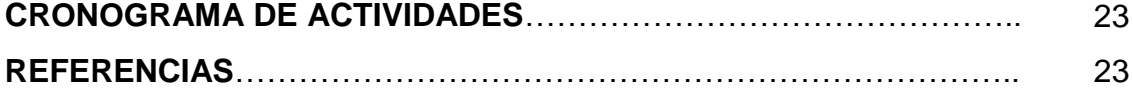

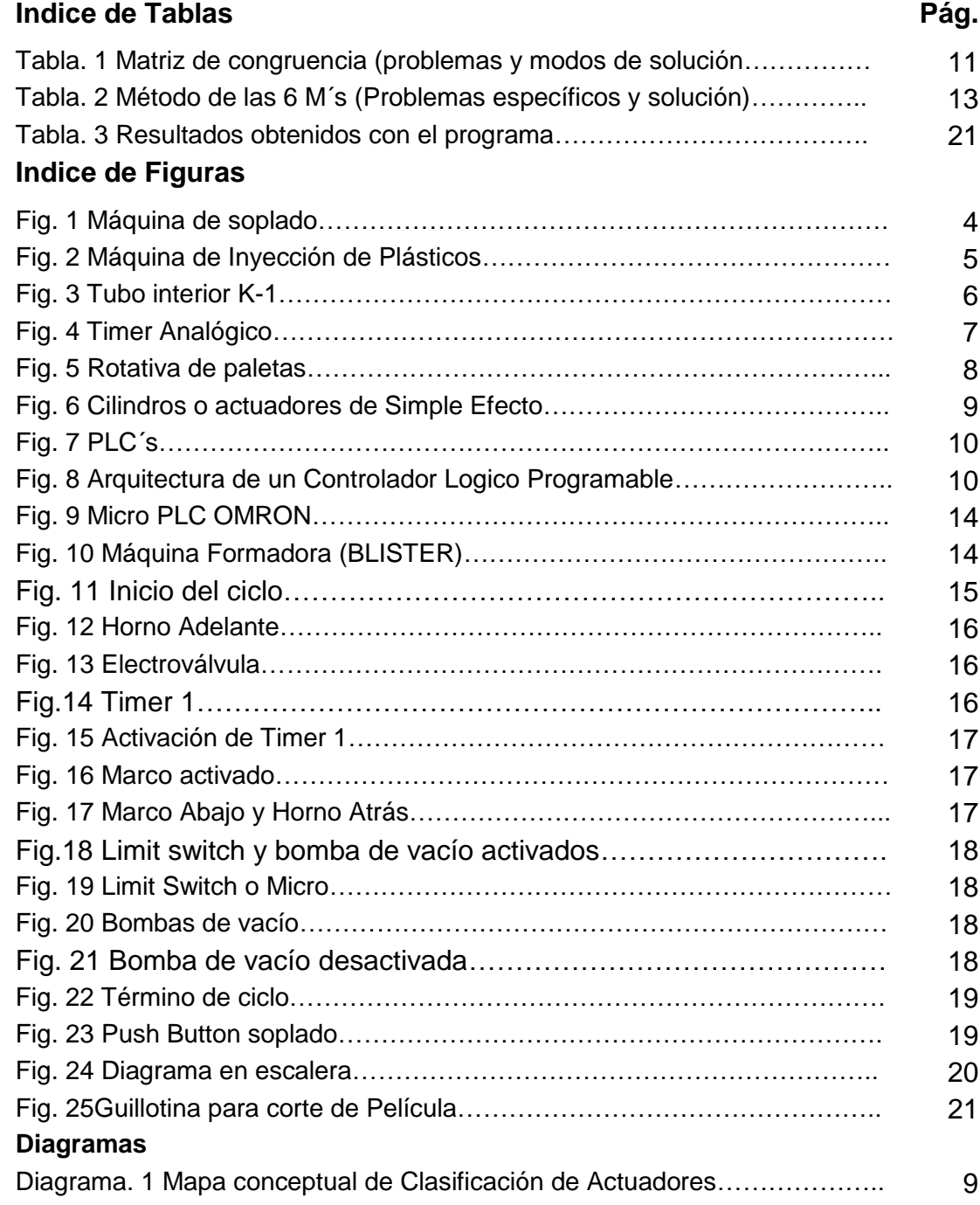

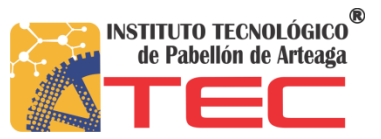

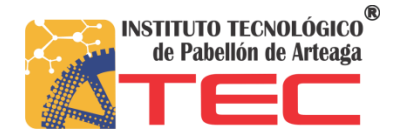

## **I INTRODUCCIÓN**

Manufacturas, Plásticas y Metálicas VOLVO es una empresa que se dedica a la elaboración de envases de plástico, abasteciendo así a la empresa Kola Loka de todos los distintos envasados que utiliza para la elaboración de su producto.

Las máquinas utilizadas dentro de la empresa son de dos tipos, de inyección de plásticos y de soplado. Las de inyección son empleadas para hacer los productos en una cantidad mayor, empleando un molde de varias cavidades, mientras que las de soplado solo producen 2 piezas al mismo tiempo, esto debido al tamaño y la forma de trabajo de cada máquina.

## **I.I Máquinas de soplado**

Éste tipo de máquinas dentro de la empresa producen un número de piezas/hora muy elevado, ya que el producto que arrojan (tubo interior) es pequeño en comparación a otras piezas (véase en la figura 1).

Un problema de las sopladoras es que continuamente se des calibran de:

- Sopladores.
- Cortadores.
- Cuchilla (filo y desgaste).
- Salida de aire de soplado tanto del churro como de los sopladores.
- Nivel de corte.

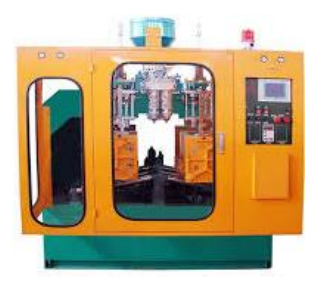

Fig. 1 Máquina de soplado

## **I.II Máquinas de inyección**

Estas máquinas a diferencia de las sopladoras se encuentran configuradas para un límite de ciclos, para extraer buen producto se verifica que no contenga fuga de material, presión adecuada, cavidades de molde en buen estado y que no se quede ninguna colada pegada en el molde (véase la figura 2).

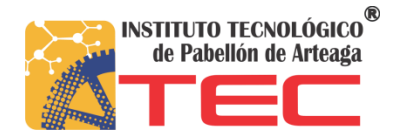

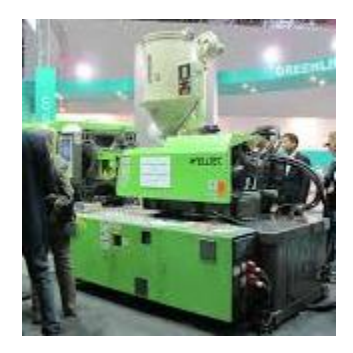

Fig. 2 Máquina de Inyección de Plásticos

# **CAPÍTULO 1. ANÁLISIS DE LA EMPRESA**

## **1.1Perfil de la empresa**

**NOMBRE DE LA EMPRESA**: Manufacturas, Plásticas y Metálicas VOLVO, S.A de C.V.

**GIRO**: Fabricación y Elaboración de Productos de Plástico.

**DOMICILIO ACTUAL**: Av. San Francisco de los Romo #407.

Nave2-A, Parque Industrial San Francisco, San Francisco de los Romo, Ags.

**C.P:** 20300.

**TELÉFONO**: (449) 1 39 42 60.

## **1.2 Antecedentes**

Manufacturas, Plásticas y Metálicas VOLVO es una empresa la cual la inicia el Sr. Alberto Rodríguez Andrade con el fin de abastecer al grupo CIAMOMEX de una de sus materias primas que se le requirió (Tubo Exterior Blanco K-1).

En el año de 1978 el Sr. Alberto Rodríguez Andrade inició su negocio en la Av. Sur 8, No.284, Col. Agrícola Orientar en la Ciudad de México con una máquina de inyección de plástico y un molde de 6 cavidades para tubo exterior K-1, su plantilla de personal se componía de 2 empleados y él, los cuales realizaban todas las actividades necesarias para la producción y distribución del producto a su cliente, en el año de 1980 se reúne con algunos socios del grupo CIAMOMEX y acuerdan formar una nueva sociedad anónima la cual se le da el nombre de Manufacturas, Plásticas y Metálicas VOLVO, S.A. de C.V.

En ese momento se acuerda la compra de más maquinaria y la fabricación de moldes de tubo interior K-1 (véase la figura 3). Años después Manufacturas,

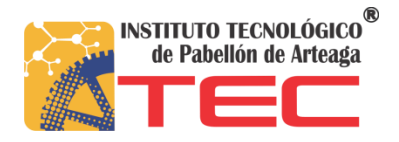

Plásticas y Metálicas VOLVO, S.A. de C.V. se convierte en el proveedor único de casi todos los productos.

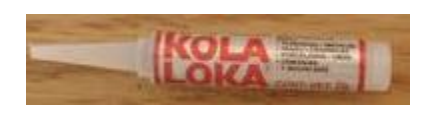

Fig. 3 Tubo interior K-1

## **1.3 Caracterización de la Empresa**

**1.3.1 Misión**: Elaborar envases de plástico de la más alta calidad, los cuales nos identifiquen como el principal fabricador en el mercado y nuestro cliente nos reconozca como proveedor único.

**1.3.2 Visión**: Ampliar nuestra gama de artículos e integrarnos al mercado con productos para el hogar.

## **1.3.3 Valores**

- **Responsabilidad:** cumplir con los horarios y entregas de producto.
- **Calidad:** Obtener productos de buena calidad con material de primera.
- **Honestidad:** cumplir de acuerdo a lo que establece el reglamento de la empresa, tanto con el operario como con el cliente.
- **Confianza**: de acuerdo al material adquirido obtener el producto deseado incluyendo el trabajo del operario.
- **Respeto**: tener una buena comunicación con el trabajador en caso de surgir una falla en alguna máquina de trabajo, para que en conjunto saber arreglarla.
- **Servicio:** ofrecer la mejor disponibilidad al cliente, y en consecuente un buen producto de la mejor calidad.
- **Compromiso:** cumplir con los pedidos adecuados a nivel empresa, y compensar al trabajador por su buen desempeño.
- **Experiencia:** de acuerdo a la antigüedad determinar el trabajo del personal para adquirir la mejor y mayor cantidad de producto posible.

# **1.3.4 Filosofía**

Diseñar y crear productos confiables, garantizando al cliente la mejor calidad, enfrentando el avance tecnológico diario con el apego al trabajador.

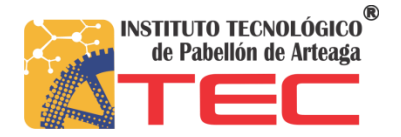

## **1.3.5 Política de Calidad**

Satisfacer las necesidades de nuestros clientes, mediante el mejoramiento continuo de la efectividad del sistema de gestión de calidad, abasteciendo así al cliente.

Objetivos de Calidad:

- 1. Reducción de reclamos de clientes.
- 2. Entregas a tiempo a clientes.
- 3. Reducción de desperdicio.
- 4. Reducción de costos de calidad.

# **CAPÍTULO 2. MARCO TEÓRICO**

La empresa VOLVO cuenta con varias máquinas formadoras (blíster) las cuales están diseñadas para obtener empaquetamientos, esto para la producción de Kola Loka u otros clientes de tal manera que les funciona como protector de producto al llevarlo a la venta en el mercado.

La máquina Formadora a automatizar mediante el programa para PLC que se encuentra en la Fábrica VOLVO tiene bastante antigüedad, de tal modo que el proveedor en la actualidad no existe. La máquina formadora consta de distintos componentes como lo son:

- Timer analógico (véase la figura 4).
- Bomba de vacío.
- Marco para sostener la película de Plástico.
- Molde para formar la pieza.
- Pistones de simple efecto.
- Horno Para calentamiento de película.
- Electroválvula entre otros.

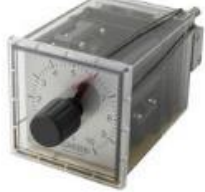

Fig. 4 Timer Analógico

## **2.1 Bomba de Vacío**

Una bomba de vacío extrae moléculas de gas de un volumen sellado, creando un vacío parcial.

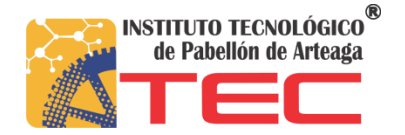

Las aplicaciones del vacío tanto en la industria como en los laboratorios de investigación son numerosas y variadas. Las bombas de vacío trabajan solamente en un rango de presiones limitado; por ello la evacuación de los sistemas de vacío se realiza en varias etapas, usándose para cada una de ellas una clase de bomba diferente.

Tipos de bombas de vacío

- Rotativas de paletas (véase la figura 5).
- Bomba de membrana o de diafragma.
- De Canal Lateral.

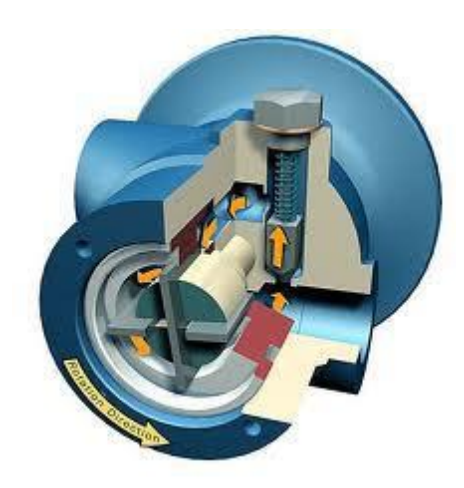

Fig.5 Rotativa de paletas

## **2.2 Actuadores**

El trabajo realizado por un actuador neumático puede ser lineal o rotativo. El movimiento lineal se obtiene por cilindros de émbolo (éstos también proporcionan movimiento rotativo con variedad de ángulos por medio de actuadores del tipo piñón cremallera). También encontramos actuadores neumáticos de rotación continua (motores neumáticos), movimientos combinados e incluso alguna transformación mecánica de movimiento que lo hace parecer de un tipo especial.

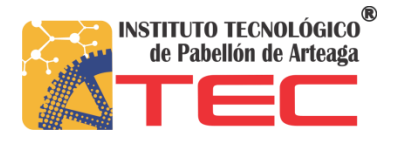

Diagrama. 1 Mapa conceptual de Clasificación de Actuadores.

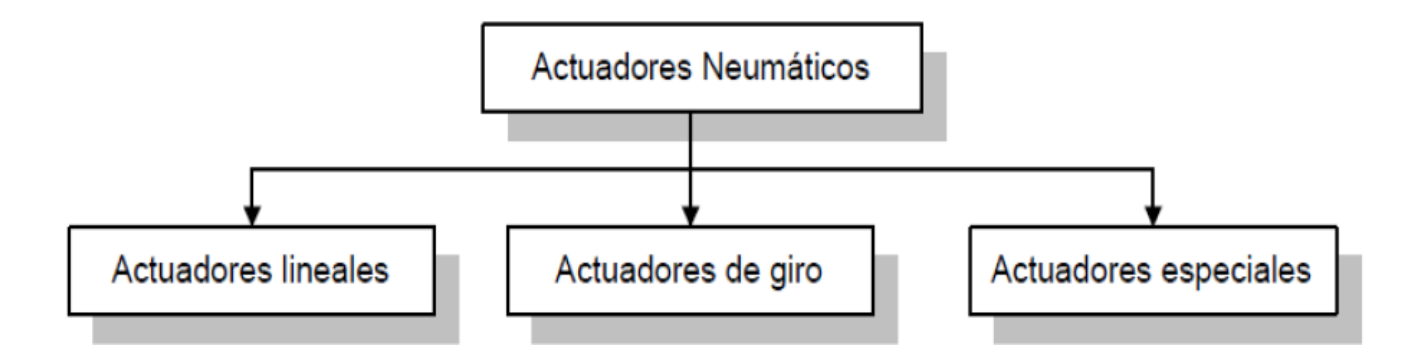

## **2.2.1 Actuadores Lineales**

Los cilindros neumáticos independientemente de su forma constructiva, representan los actuadores más comunes que se utilizan en los circuitos neumáticos. Existen dos tipos fundamentales de los cuales derivan construcciones especiales.

# **2.2.2 Cilindros de simple efecto**

Con una entrada de aire para producir una carrera de trabajo en un sentido.

Por otra parte, un cilindro de simple efecto desarrolla un trabajo sólo en un sentido. El émbolo se hace retornar por medio de un resorte interno o por algún otro medio externo como cargas, movimientos mecánicos, etc. Puede ser de tipo "normalmente dentro" o "normalmente fuera" (véase la figura 6).

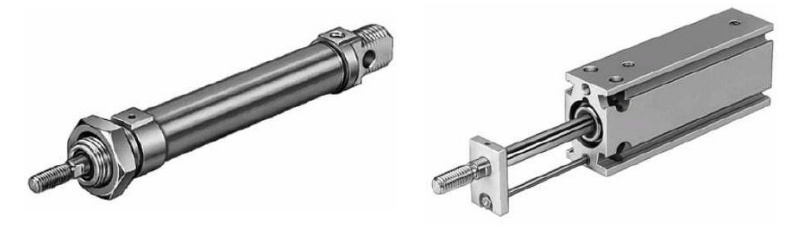

Fig. 6 Cilindros o actuadores de Simple Efecto

# **2.2.3 Cilindros de doble efecto:**

**C**on dos entradas de aire para producir carreras de trabajo de salida y retroceso. Más adelante se describen una gama variada de cilindros con sus correspondientes símbolos.

# **2.2.4 Controlador Lógico Programable (PLC)**

Dicha máquina no cuenta con algún micro controlador o PLC (véase la figura 7) que controle todo el proceso de funcionamiento, debido a que al momento de que se compró solo contaba con botonera para accionar cada uno de sus elementos.

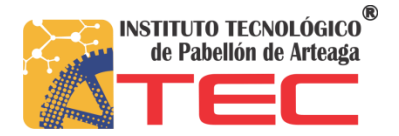

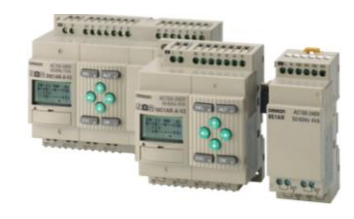

Fig. 7 PLC´s

Un PLC es un dispositivo operado digitalmente, el cual usa una memoria para el almacenamiento interno de instrucciones con el fin de implementar funciones específicas, tales como lógica, secuenciación, registro y control de tiempos, conteo y operaciones aritméticas, para controlar a través de entradas/salidas digitales o analógicas, varios tipos de máquinas o procesos al mismo tiempo. Donde su arquitectura se muestra en la figura 8.

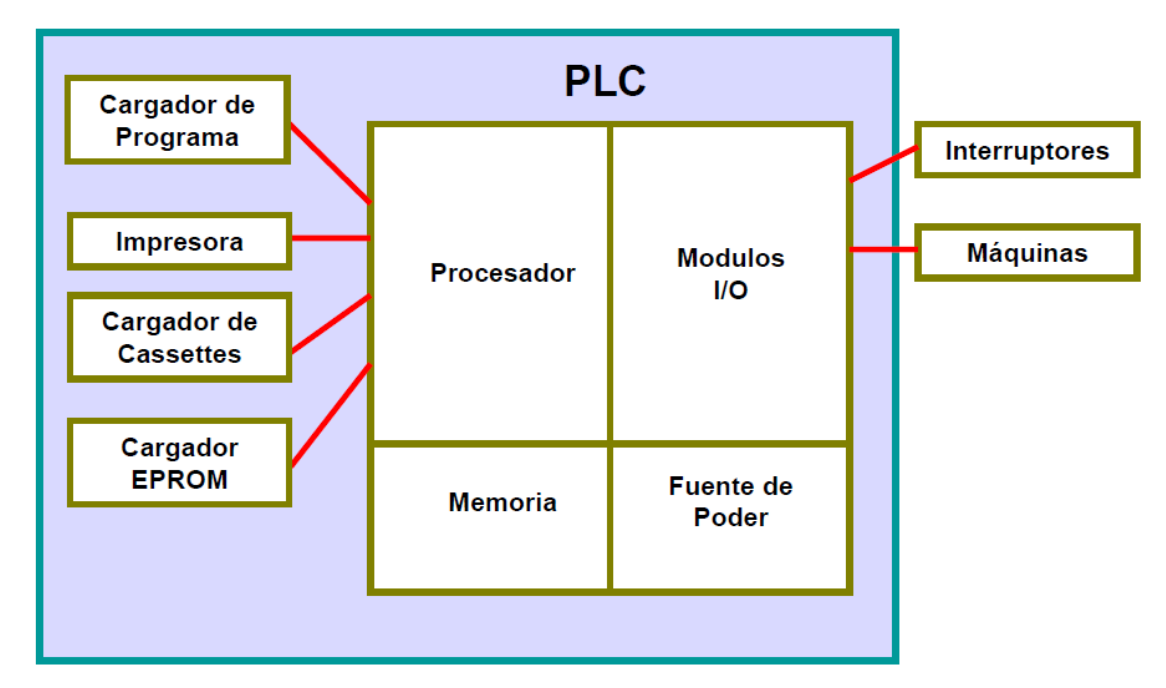

Fig. 8 Arquitectura de un Controlador Lógico Programable

La Unidad Central o el Procesador es el cerebro del PLC. Éste toma las decisiones relacionadas al control de la máquina o proceso. Durante su operación, el CPU recibe entradas de diferentes dispositivos de sensado, ejecuta decisiones lógicas, basadas en un programa almacenado en la memoria, y controla los dispositivos de salida de acuerdo al resultado de la lógica programada.

Los **Módulos de entradas y salidas** son la sección del PLC en donde sensores y actuadores son conectados y a través de los cuales el PLC monitorea y controla el proceso.

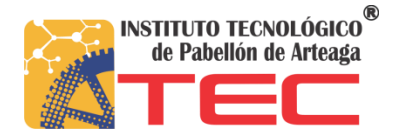

La **fuente de alimentación o de poder** convierte altos voltajes de corriente de línea (115v-230v CA) a bajos voltajes (5v, 15v, 24v CD) requeridos por el CPU y los módulos de entradas y salidas.

Los PLC´s son un elemento esencial en las industrias los cuales han ganado popularidad hoy en día, y probablemente continuarán predominando por algún tiempo, debido a las ventajas que ofrecen:

- Son un gasto efectivo para controlar sistemas complejos.
- Son flexibles y pueden ser aplicados para controlar otros sistemas de manera rápida y fácil.
- Su capacidad computacional permite diseñar controles más complejos.
- La ayuda para resolver problemas permite programar fácilmente y reduce el tiempo de inactividad del proceso.
- Sus componentes confiables hacen posible que pueda operar varios años sin fallas.
- Capacidad de entradas y salidas.
- Monitoreo.
- Velocidad de operación.
- Están diseñados para trabajar en condiciones severas como: vibraciones, campos magnéticos, humedad y temperaturas extremas.

# **CAPITULO 3. METODOLOGÍA**

## **3.1 Análisis de la Problemática**

En la empresa VOLVO se tienen máquinas Formadoras (Blíster) las cuales funcionan de acuerdo a la base de molde que se le adapte, en el caso a analizar es una formadora donde el mayor problema es que la mayoría de sus funciones son manuales, ya que para mover cada componente se presiona un botón de acuerdo al proceso. Para ello se tiene la siguiente tabla de análisis de los problemas en la Formadora.

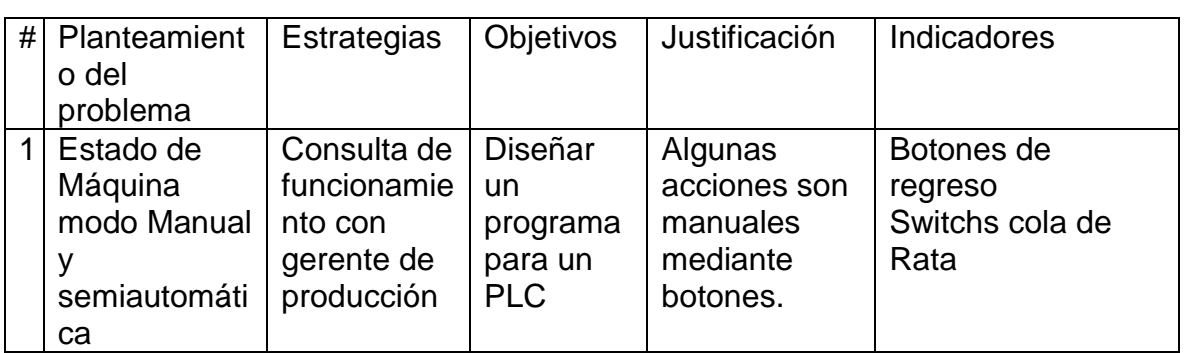

Tabla. 1 Matriz de congruencia (problemas y modos de solución)

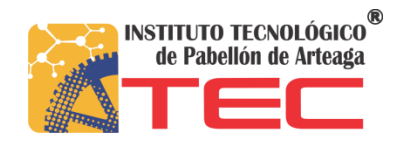

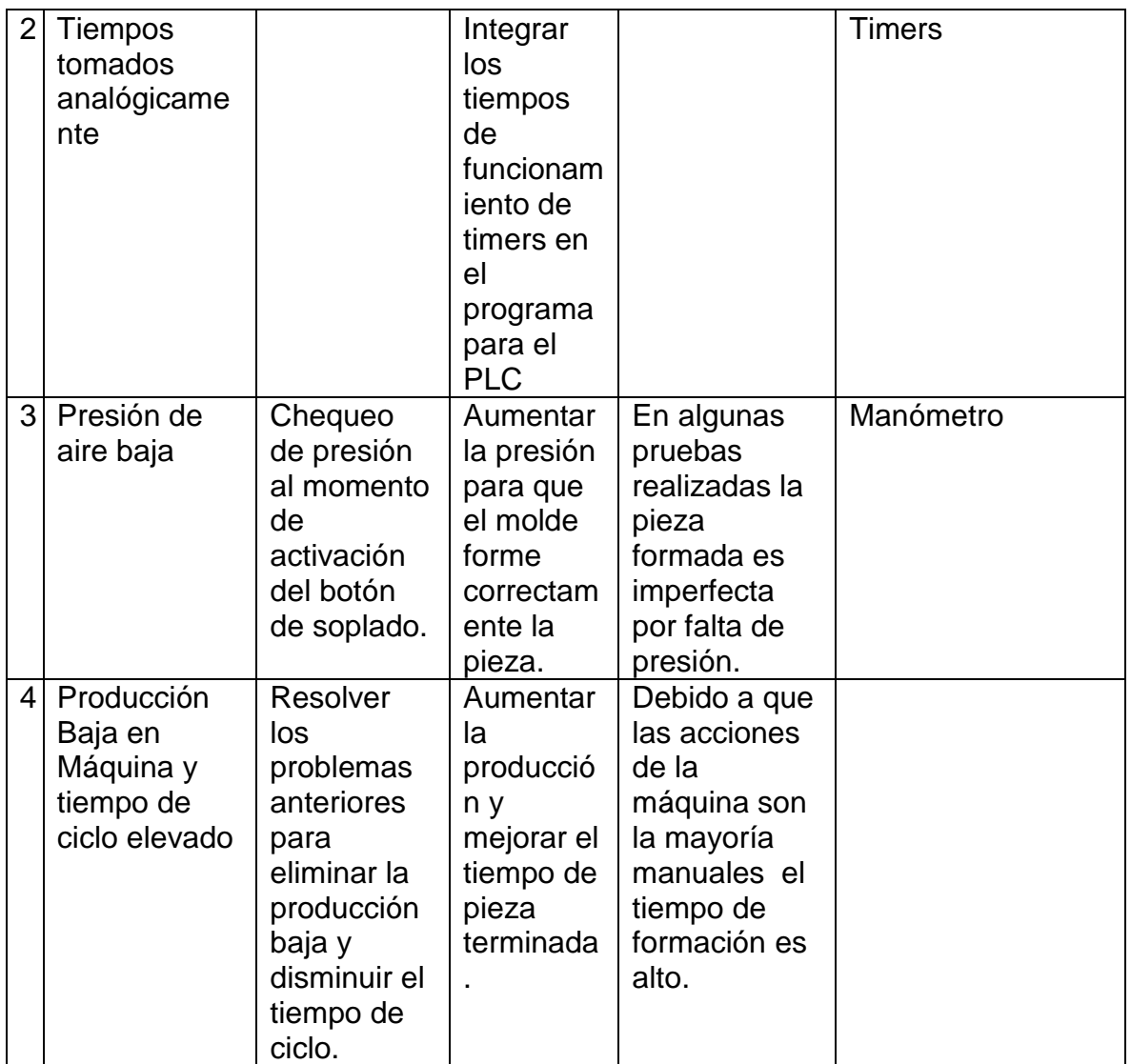

Al hacer el análisis de la máquina se descubrió que el principal efecto de que las funciones son manuales, es que el tiempo de ciclo es de 45 segundos incluyendo el corte de la pieza terminada.

Por otra parte, se analizó la problemática de las funciones específicas de la máquina mediante el método de las 6M´s, obteniendo la siguiente tabla:

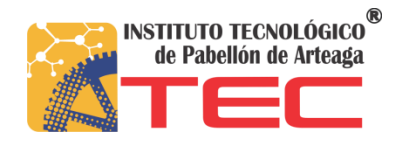

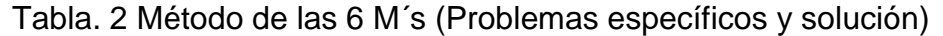

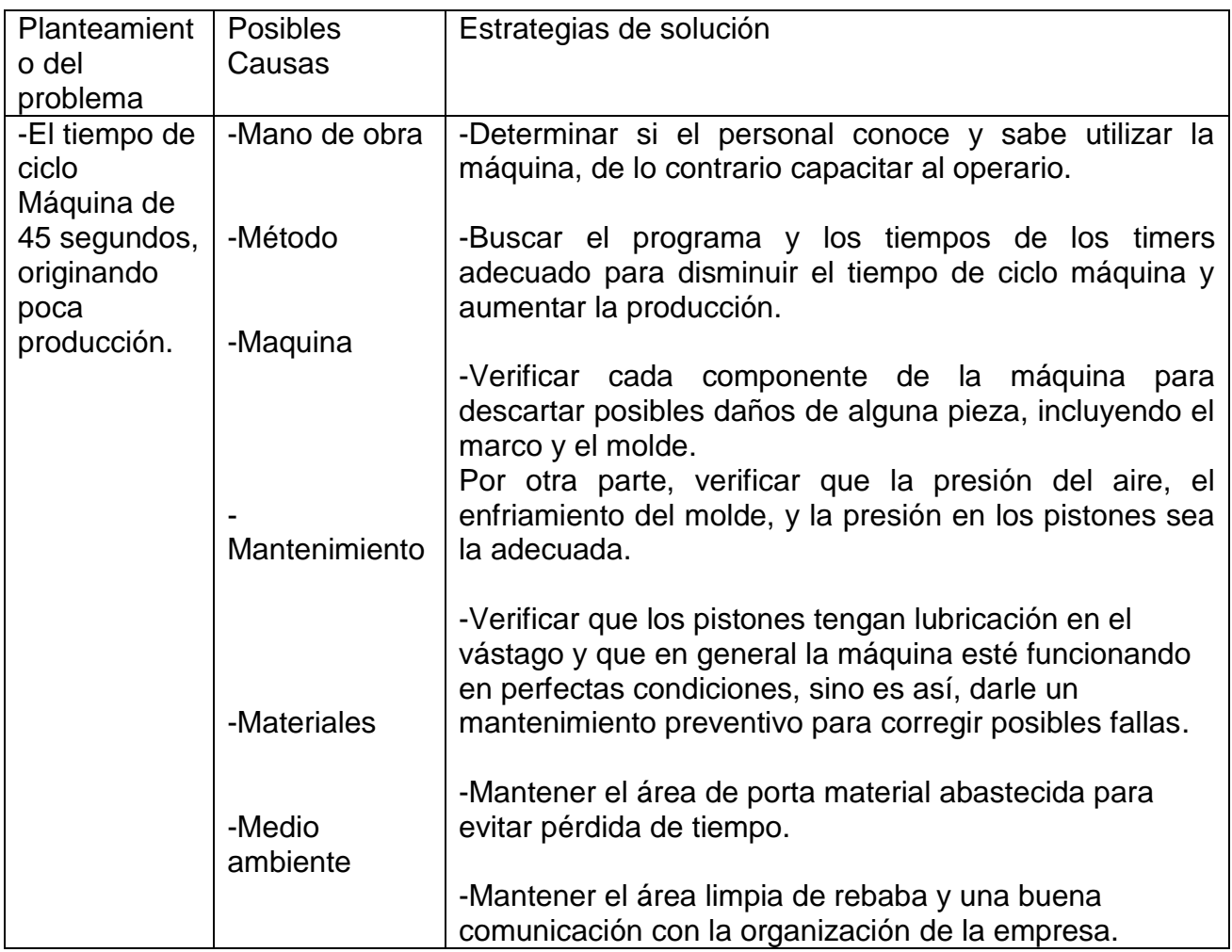

En el análisis de la tabla anterior respecto al método de las 6M´s es posible la captación de las etapas a desarrollar en el programa del Micro PLC omron, mediante un diagrama en escalera, para generar el ciclo adecuado y se implemente la disminución de tiempo de ciclo máquina, y por consecuente el aumento de producción.

## **3.2 Objetivos del Proyecto**

## **3.2.1 Objetivo General**

Automatizar máquina formadora, a la cual se le integrará un Micro PLC OMRON (véase la figura 9), de tal manera que la producción aumente.

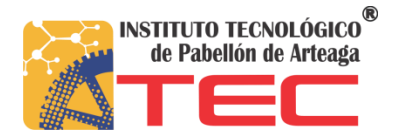

## **3.2.2 Objetivos específicos**

- Diseñar un programa para PLC (omron), en diagrama de escalera el cual es el método más factible y común para programar PLC´s.
- Integrar los tiempos de funcionamiento en el Programa, de tal manera que sustituyan por los timers analógicos.

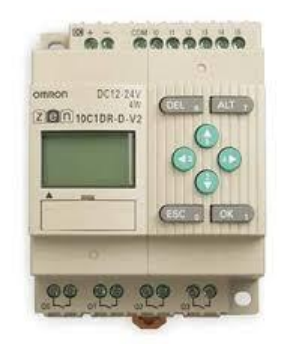

Fig. 9 Micro PLC OMRON

## **3.3 Análisis de la Máquina Formadora (Blíster).** (véase la figura 10)

Características Generales

- Sellar, por la acción combinada del calor y de la presión, una base pudiendo. ser de cartón o plástico, con una burbuja de plástico termformada.
- Reemplazar estuches o cajas. Economía de volumen.
- Protección de productos delicados.
- Necesita aire comprimido.

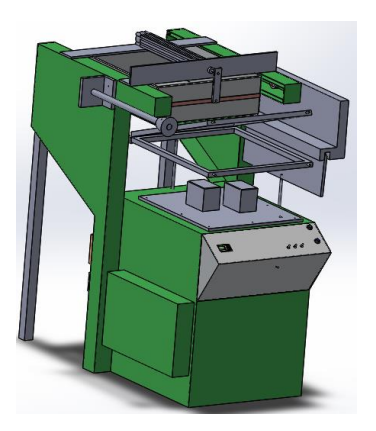

Fig. 10 Máquina Formadora (BLISTER)

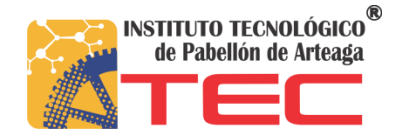

## **3.4 Software de Programación**

El software para programar es CX Programmer Omron el cual tiene la simbología semejante a otros programadores de PLC´s, con ayuda del gerente Ing. Gabriel Hernández Salgado se logró programar el ciclo de la Máquina Formadora en diagrama en escalera. Donde se utilizan contactos normalmente cerrados o normalmente abiertos.

Por otra parte, para el análisis del ciclo se desarrolló en Logix Pro Simulation, donde se realizó también la integración de los mismos timers, contactos, salidas (bobinas) y memoria Auxiliar para el envío de señal al PLC.

## **3.5 Realización de Programa para PLC**

Una vez visto el funcionamiento, se comenzó a elaborar el programa en el software adecuado, esto también observando que el software sea compatible con el PLC, ya que si no son compatibles y aunque el programa esté bien no funcionará.

En el desarrollo del programa se hizo por etapas tal y como lo necesita el ciclo máquina las cuales son las siguientes:

- 1. En esta etapa se inicia el ciclo o inicio del proceso donde:
- I0= entrada o start (mediante un botón).
- Q0= salida que se activará en dicha etapa (horno hacia adelante por medio de un actuador neumático), esto por medio de una electroválvula que manda la señal.
- M0= memoria auxiliar para guardar la etapa y mandarla al PLC activando una electroválvula la cual hace que el horno vaya hacia adelante.

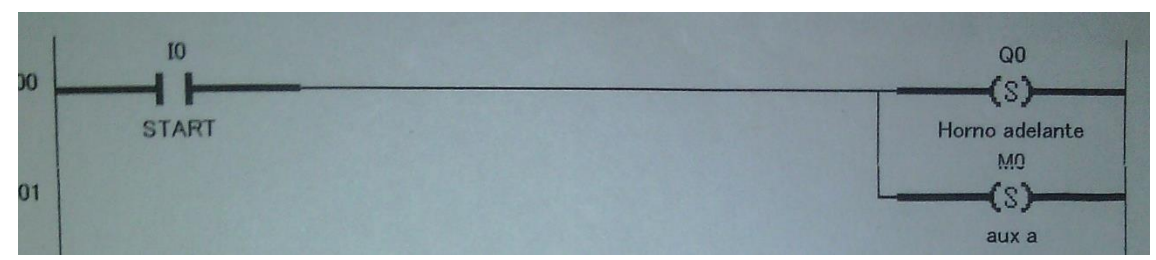

Fig. 11 Inicio del ciclo

El horno de la maquina formadora se activa hacia adelante a través de un actuador que tiene en la parte de atrás (véase la figura 11).

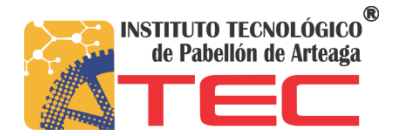

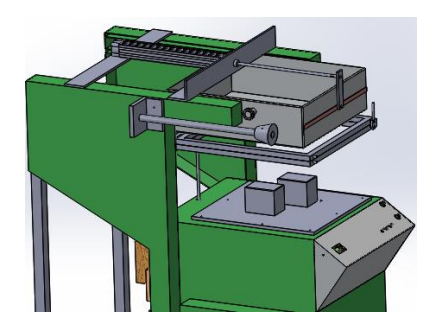

Fig. 12 Horno Adelante

Para que el horno siga hacia delante se activa una electroválvula a través de una memoria dentro del programa (véase la figura 12)

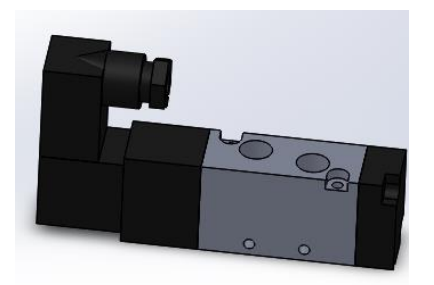

Fig. 13 Electroválvula

2. En la segunda etapa, se activa el primer timer dentro del Micro PLC con un tiempo de 160s, luego se Resetea la memoria auxiliar M0, para que comience el conteo del Timer donde:

T0= Timer 1

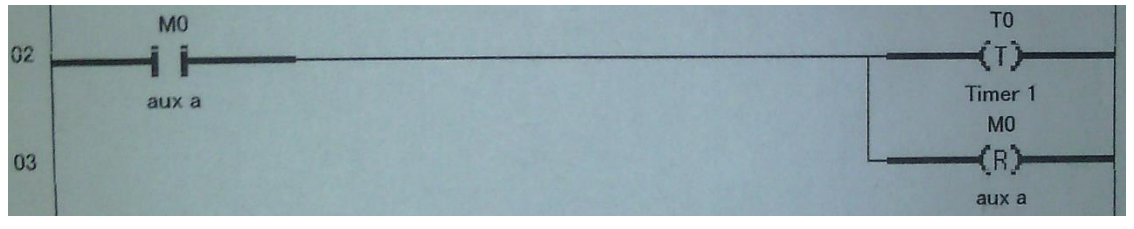

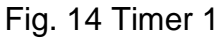

En la etapa ya mencionada el horno esta hacia delante donde se activa un timer para el calentamiento del plástico (véase la figura 13).

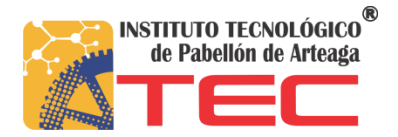

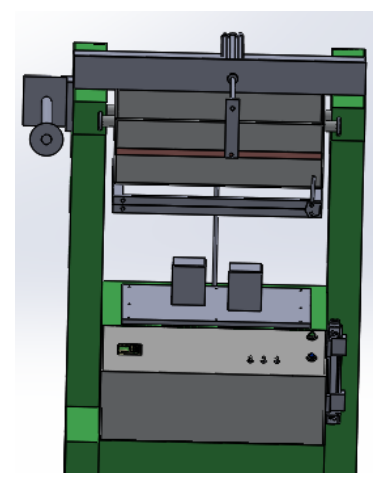

Fig. 15 Activación de Timer 1

3. El timer está en el conteo, después de que termine de contar se resetea la salida Q0 y regresa el horno a su posición de inicio de ciclo máquina, al mismo tiempo que se regresa el horno, el actuador del marco se activa haciendo bajar el marco (véase la figura 14)

Q1= Activación de salida para actuador, el cual hace subir o bajar el marco.

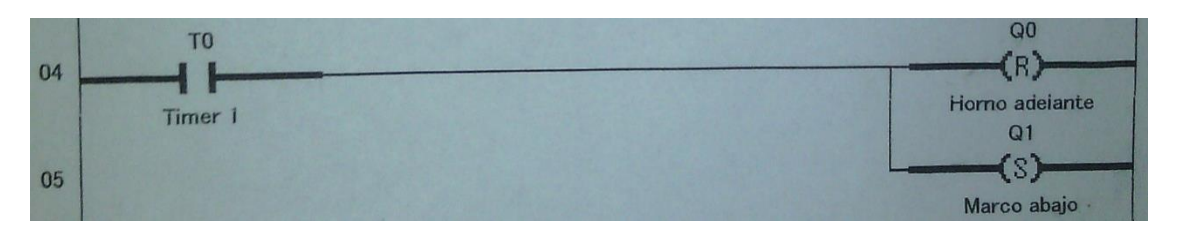

Fig. 16 Marco activado

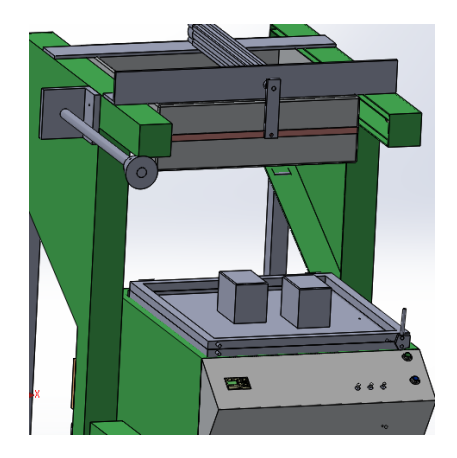

Fig. 17 Marco Abajo y Horno Atrás

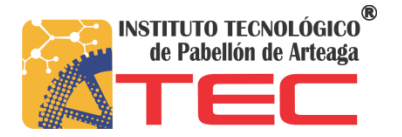

4. En esta etapa se activa un micro o Limit Switch, esto sucede cuando el marco baja, al mismo tiempo activando la bomba de vacío Q2. En esta parte también se activa un segundo timer comenzando el conteo, el cual al momento que termine el marco se resetea.

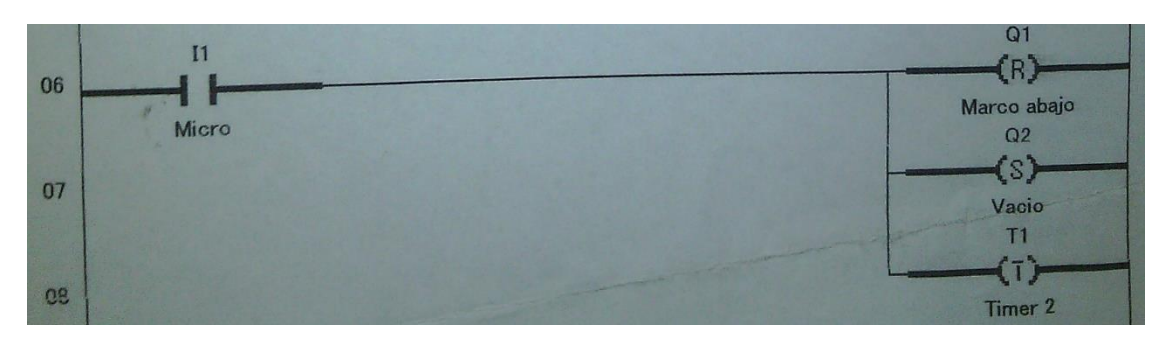

Fig. 18 Limit switch y bomba de vacío activados

Se activa el switch de límite para activar la bomba de vacío, esto para que succione la película caliente y forme la figura. (véase la figura 15)

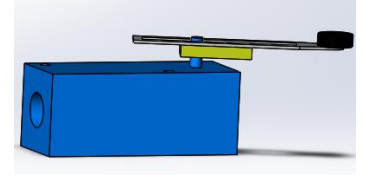

Fig.19 Limit Switch o Micro

La bomba de vacío es accionada por la activación del switch de limite. (véase la figura 16)

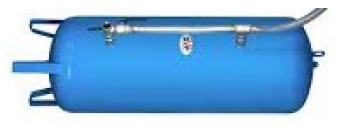

Fig. 20 Bomba de vacío

5. En la última etapa termina de contar el segundo timer, posteriormente se resetea la bomba de vacío Q2.

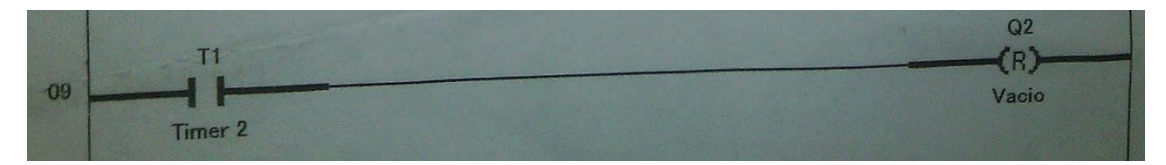

Fig. 21 Bomba de vacío desactivada

En el término del ciclo y después de que el segundo timer deja de contar el horno vuelve a su lugar de inicio. (véase la figura 16)

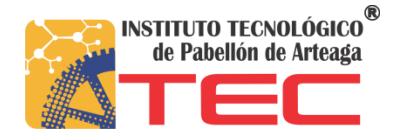

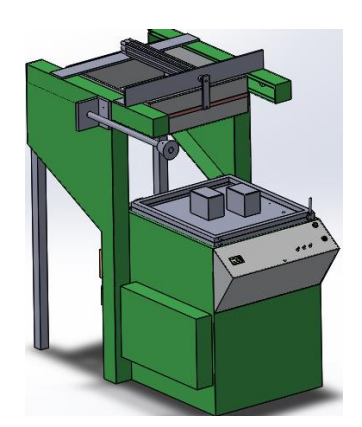

Fig. 22 Término de ciclo

Al final del ciclo la botonera contiene un Push Button, el cual es para ingresar aire comprimido al molde y retirar la pieza moldeada. (véase la figura 18).

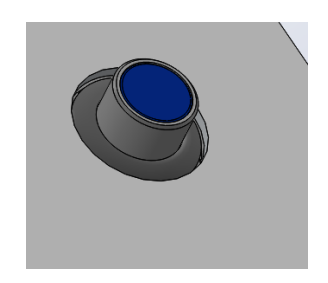

Fig. 23 Push Button soplado

Una vez que se realizó y terminó el programa obteniendo los resultados requeridos, vi la necesidad de realizar el programa en Logix Pro para tener una mejor explicación del programa mostrando más en general los timers como se muestra en la figura 19.

El Logix Pro es un software para las simulaciones de cualquier programa en escalera, más bien dicho para cualquier aplicación en la vida cotidiana industrial.

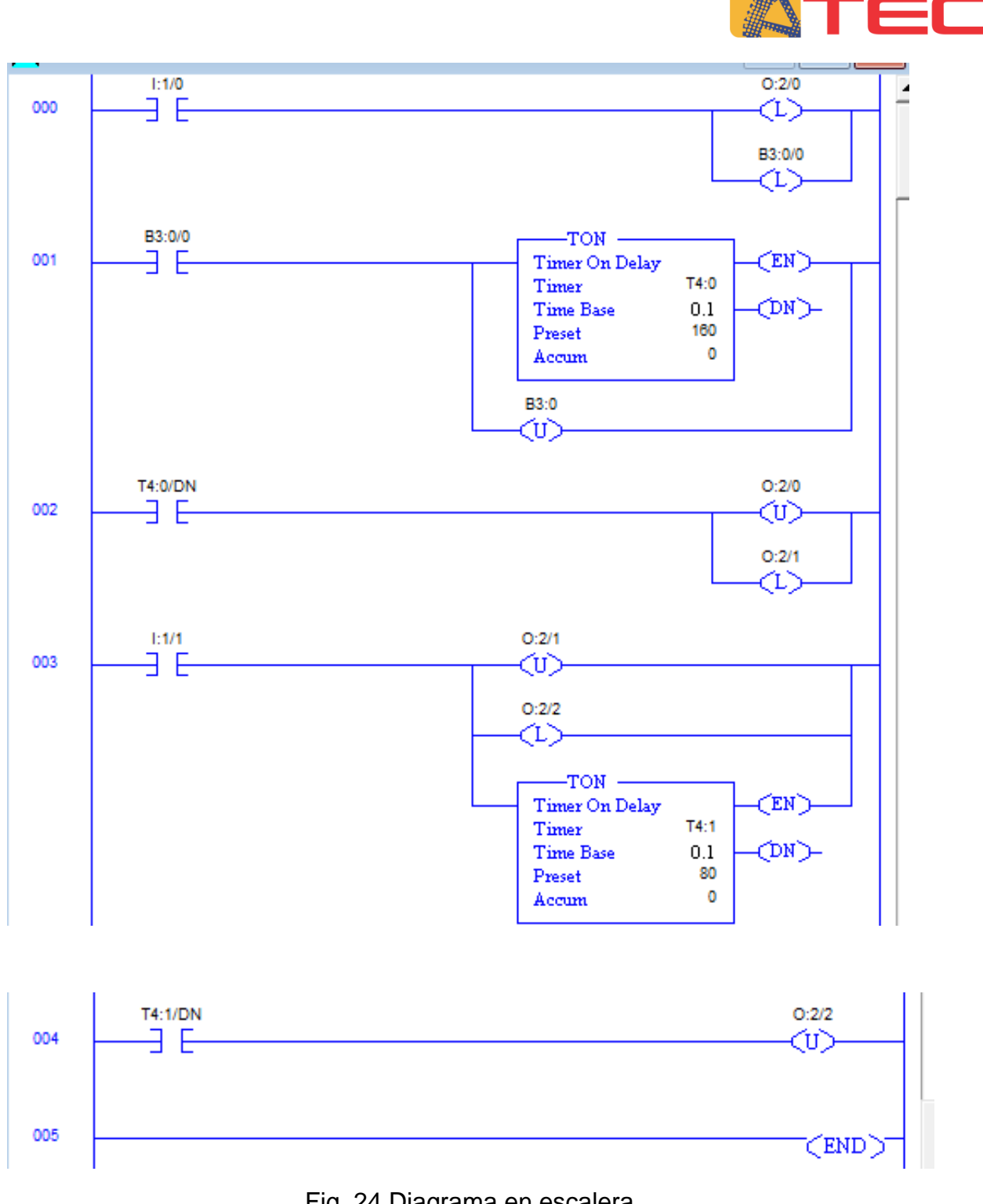

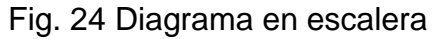

Donde:

- I: 1/0= es el inicio del ciclo (Start).
- O: 2/0= es la activación para el molde hacia Adelante.

**INSTITUTO TECNOLÓGICO<sup>®</sup>** de Pabellón de Arteaga

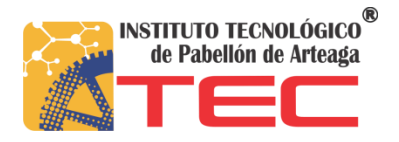

B3:0/0= es la memoria auxiliar para mandar la señal, para activar y desactivar las salidas.

Por otra parte, las salidas 2/1 y 2/2 son para la activación del marco y la bomba de vacío.

## **3.6 Propuesta (Plus)**

La propuesta después de la programación para automatización, es la de integrar a la máquina formadora una guillotina (véase la figura 20), la cual al término del ciclo máquina sube el marco para el corte de la película de material, esto de manera manual. Lo que se pretende con la guillotina es cortar de manera automática la película con la acción de un actuador neumático. Esto disminuirá aún más el ciclo máquina del proceso dentro de la empresa.

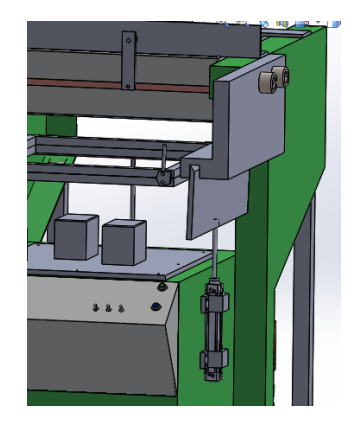

Fig. 25 Guillotina para corte de Película

# **CAPÍTULO 4. RESULTADOS**

.

Dentro de los resultados, se logró disminuir el tiempo de ciclo máquina de 45s a 25s. Por lo que tenemos el análisis de la siguiente tabla de resultados tomados por el gerente de producción, de acuerdo al número de cavidades en el molde.

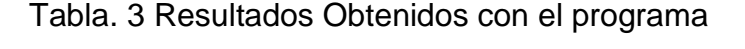

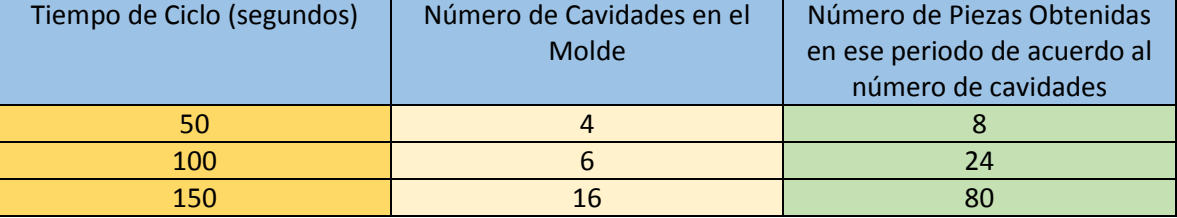

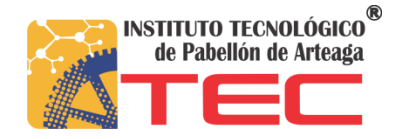

La elaboración del programa para el PLC trajo un ahorro de tiempo dentro de la empresa. Por consecuente aumento en la producción, así como la satisfacción del cliente por la entrega a tiempo.

## **CAPÍTULO 5. ABSTRACT**

As a result of analysis of the forming machine and program development for the Micro PLC Omron Zen, one can conclude that the level of production increased almost twice, that due to the operation of the machine with the entry of the program to the PLC to be full.

On the other hand, I learned to program better to use the tools learned in the course of the race applied to industrial practice. Clearly in the industrial life academic knowledge are the basis for solving problems within the programming area.

When problems like automating a machine like the trainer in some time arise, the company acquires a loss of profits, it is indispensable engineering Mechatronics, since in every way we both electrical, mechanical, electronic concepts and programming to solve any problem internally of a company or factory.

In general conclusion, work practice within companies is merely different from the theory. Moreover, within the industry practice is one real problems in academics is apparently the same, only one has to find solution strategies to avoid production losses.

Another aspect VOLVO learned in the factory is the best way to work together during faults, including the partnership is indispensable for continuous troubleshooting.

The proposal to integrate a guillotine in the Formadora further diminish the machine cycle and the risk of an accident, since the plastic film manually cut it with a knife.

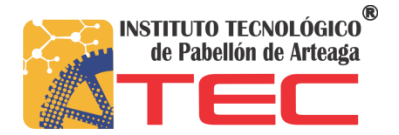

## **CRONOGRAMA DE ACTIVIDADES**

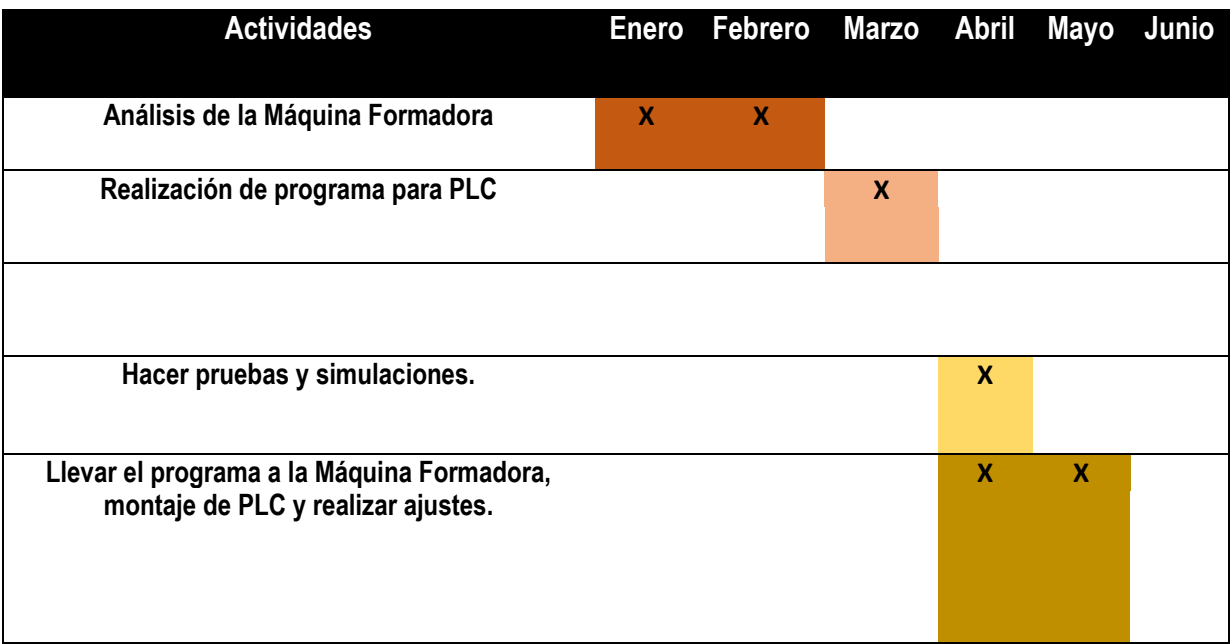

En el transcurso del periodo de la realización del proyecto.

Por otra parte, las actividades que se realizan y que llevé a cabo en el área de mantenimiento son más que nada correctivas, esto sucede cuando las fallas ya ocurrieron tales como:

- Ajuste de máquinas sopladoras, cuchilla, cortadores, sopladores, ajuste de campanas.
- Insertar y quitar moldes en las máquinas de inyección de plásticos, limpieza de moldes, alineación y ajuste de moldes

En particular realicé un check list para las sopladoras, las cuales son las que se desajustan con mayor frecuencia dentro de la empresa. Dicho Check list es el siguiente:

## **REFERENCIAS**

[http://www.uhu.es/rafael.sanchez/ingenieriamaquinas/carpetaapuntes.htm/Trabajos%20IM%202](http://www.uhu.es/rafael.sanchez/ingenieriamaquinas/carpetaapuntes.htm/Trabajos%20IM%202009-10/Manuel%20Jesus%20Esacalera-Antonio%20Rodriguez-Actuadores%20Neumaticos.pdf) [009-10/Manuel%20Jesus%20Esacalera-Antonio%20Rodriguez-Actuadores%20Neumaticos.pdf](http://www.uhu.es/rafael.sanchez/ingenieriamaquinas/carpetaapuntes.htm/Trabajos%20IM%202009-10/Manuel%20Jesus%20Esacalera-Antonio%20Rodriguez-Actuadores%20Neumaticos.pdf)

<http://biblio3.url.edu.gt/Libros/2013/ing/pim/14.pdf>

<http://www.panelserver.net/pertegazsl/ElectroValvulas.pdf>

[http://www.soretrac.es/pdf/FT\\_Maq%20Blister.pdf](http://www.soretrac.es/pdf/FT_Maq%20Blister.pdf)

[http://www.sepha.com/media/resources/Packaging\\_Solutions\\_-\\_ES.pdf](http://www.sepha.com/media/resources/Packaging_Solutions_-_ES.pdf)

[http://catarina.udlap.mx/u\\_dl\\_a/tales/documentos/lmt/maza\\_c\\_ac/capitulo4.pdf](http://catarina.udlap.mx/u_dl_a/tales/documentos/lmt/maza_c_ac/capitulo4.pdf)

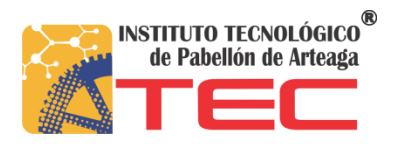

[http://materias.fi.uba.ar/7565/U4-Control-logico-y-controladores-logicos](http://materias.fi.uba.ar/7565/U4-Control-logico-y-controladores-logicos-programables.pdf)[programables.pdf](http://materias.fi.uba.ar/7565/U4-Control-logico-y-controladores-logicos-programables.pdf)

[http://www.microautomacion.com/capacitacion/Manual061ControladorLgicoProgra](http://www.microautomacion.com/capacitacion/Manual061ControladorLgicoProgramablePLC.pdf) [mablePLC.pdf](http://www.microautomacion.com/capacitacion/Manual061ControladorLgicoProgramablePLC.pdf)